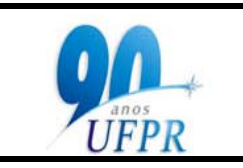

Ministério da Educação Universidade Federal do Paraná Setor de Tecnologia **Coordenação de Engenharia Elétrica**

# **REQUERIMENTO DE REMATRÍCULA**

## **Dados do aluno:**

data:

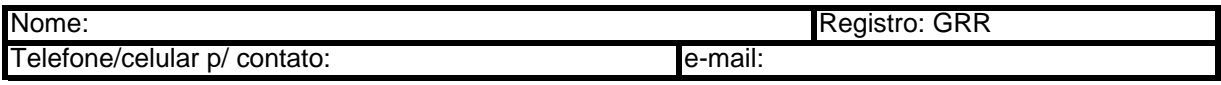

#### **Atenção:**

A rematrícula deve ser utilizada para modificar a matrícula feita via Internet. Lembramos que a matrícula feita via Internet não é modificada a não ser através das solicitações feitas através deste requerimento. Portanto, siga as instruções abaixo:

1- Para **excluir** disciplina, preencha as colunas 1 (código da disciplina) e 2 (nome da disciplina) e na coluna 3 ( I / E ) preencha com a letra **E**.

2- Para **incluir** disciplina, preencha as colunas 1 (código da disciplina) e 2 (nome da disciplina) e na coluna 3 ( I / E ) preencha com a letra **I**.

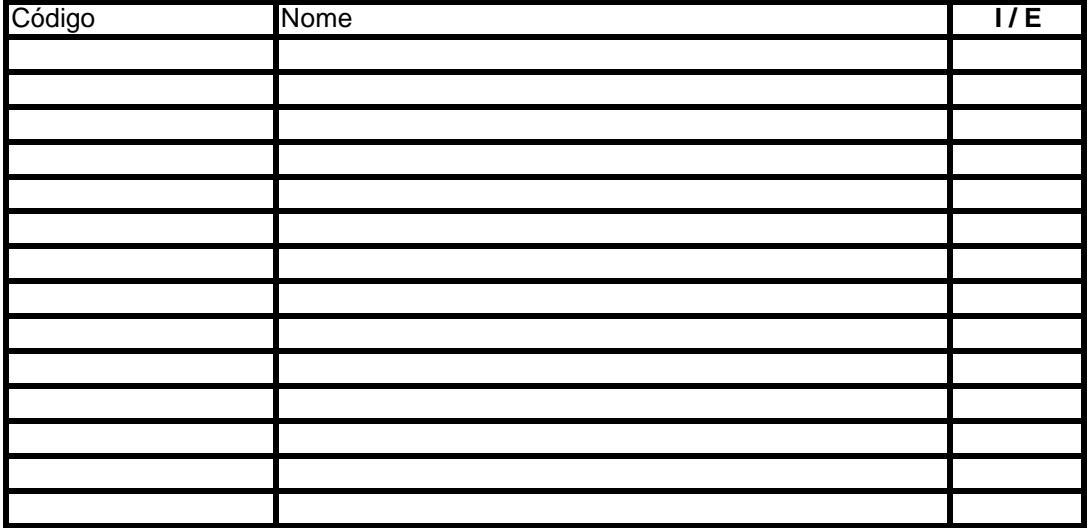

3- Modificações de matrícula só serão processadas com a autorização de seu professor orientador

#### **Autorização:**

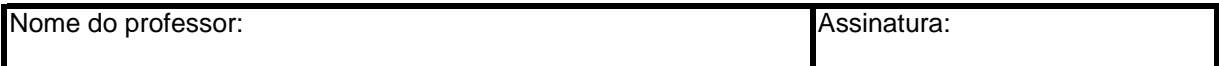

4- Caso o número de horas semanais seja inferior ao mínimo, o aluno deverá autorizar através do preenchimento dos campos abaixo:

## **Autorização de matrícula com número de horas inferior ao mínimo:**

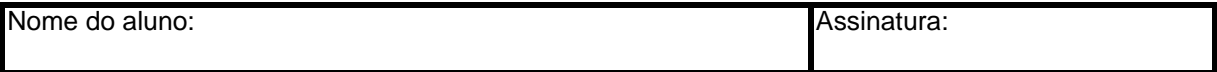